## App Launch Checklist ndoto LET'S MAKE SURE EVERYTHING LOOKS GOOD! **<sup>EUG</sup>FENDER BUGFENDER**

## **Mobile App Launch Checklist**

We created this resource to solve one basic problem: Once you go through all the work of building an app, how can you be sure to nail the landing?

In the rush to get an app out, many developers can forget to tag releases or lose depository information that simply needed to be earmarked for a future update. There are some final security measures that need to be taken to protect your app. Whether it's due to excitement or fatigue, it happens. Following a protocol now will save you a lot of time later on down the road.

On the user side, the last thing you want is a simple but unresolved bug to be the first thing to greet new app users. User support needs to be available along the way in multiple forms so that you don't lose users minutes after they download the app.

Fortunately, as a team of [experienced mobile app developers](https://mobilejazz.com/services), we have created a tried and true checklist for releasing an app, which we now release to you. If a brain surgeon has to follow a protocol, a software engineer may consider looking for a roadmap for how to launch an app to avoid unnecessary problems later on.

Don't let your mobile app launch be an afterthought.

A checklist keeps the future user in mind. Make sure the stars align so that when a customer meets your app for the first time, it's love at first sight, not delete at first download.

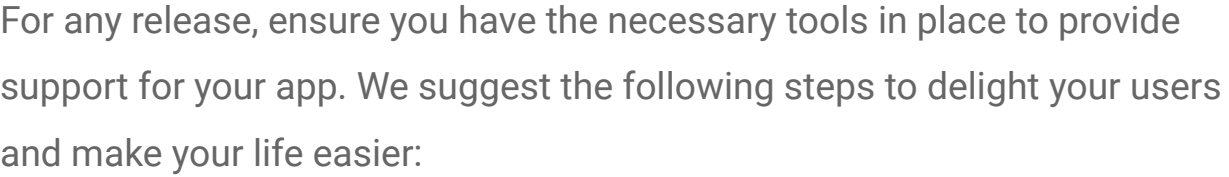

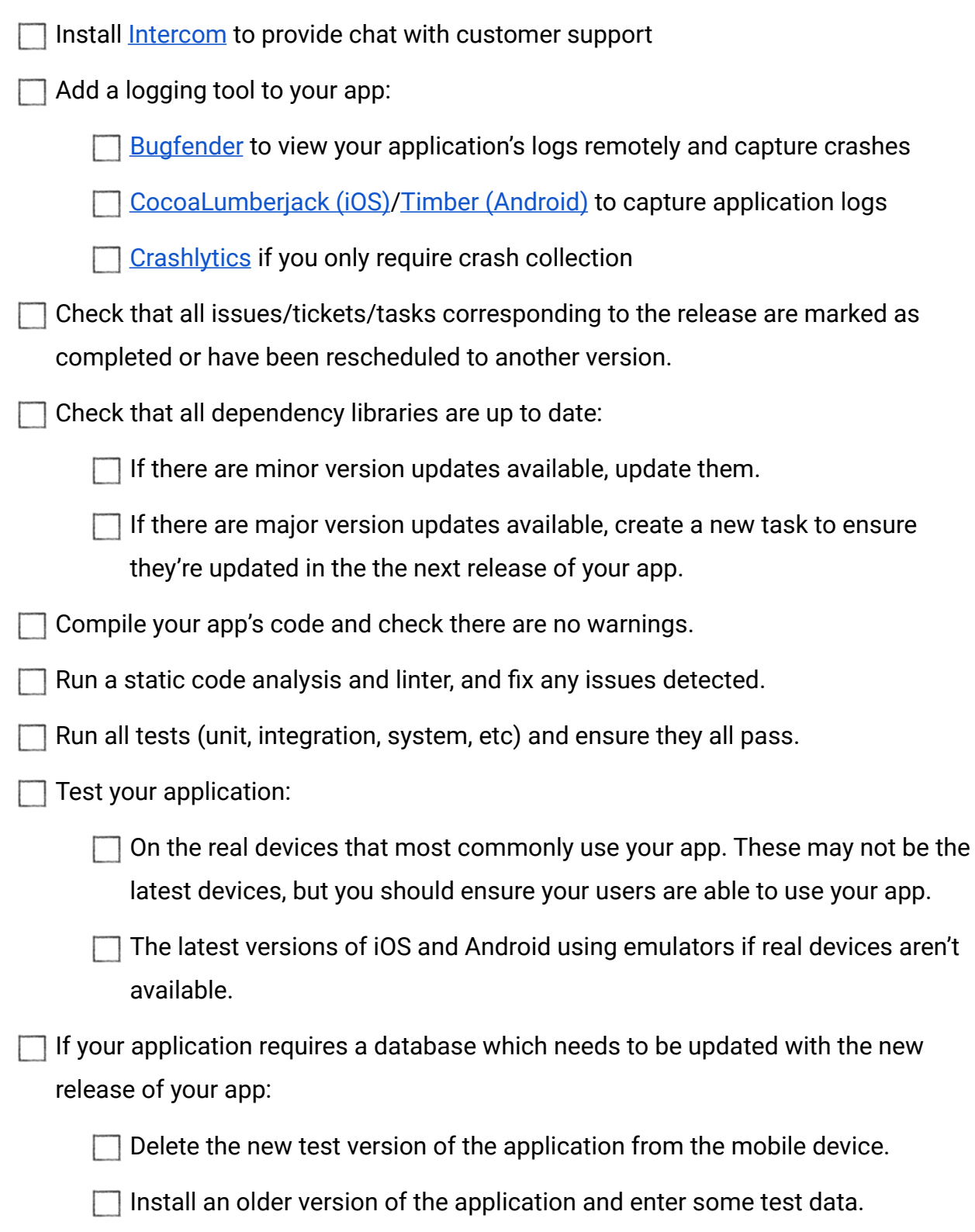

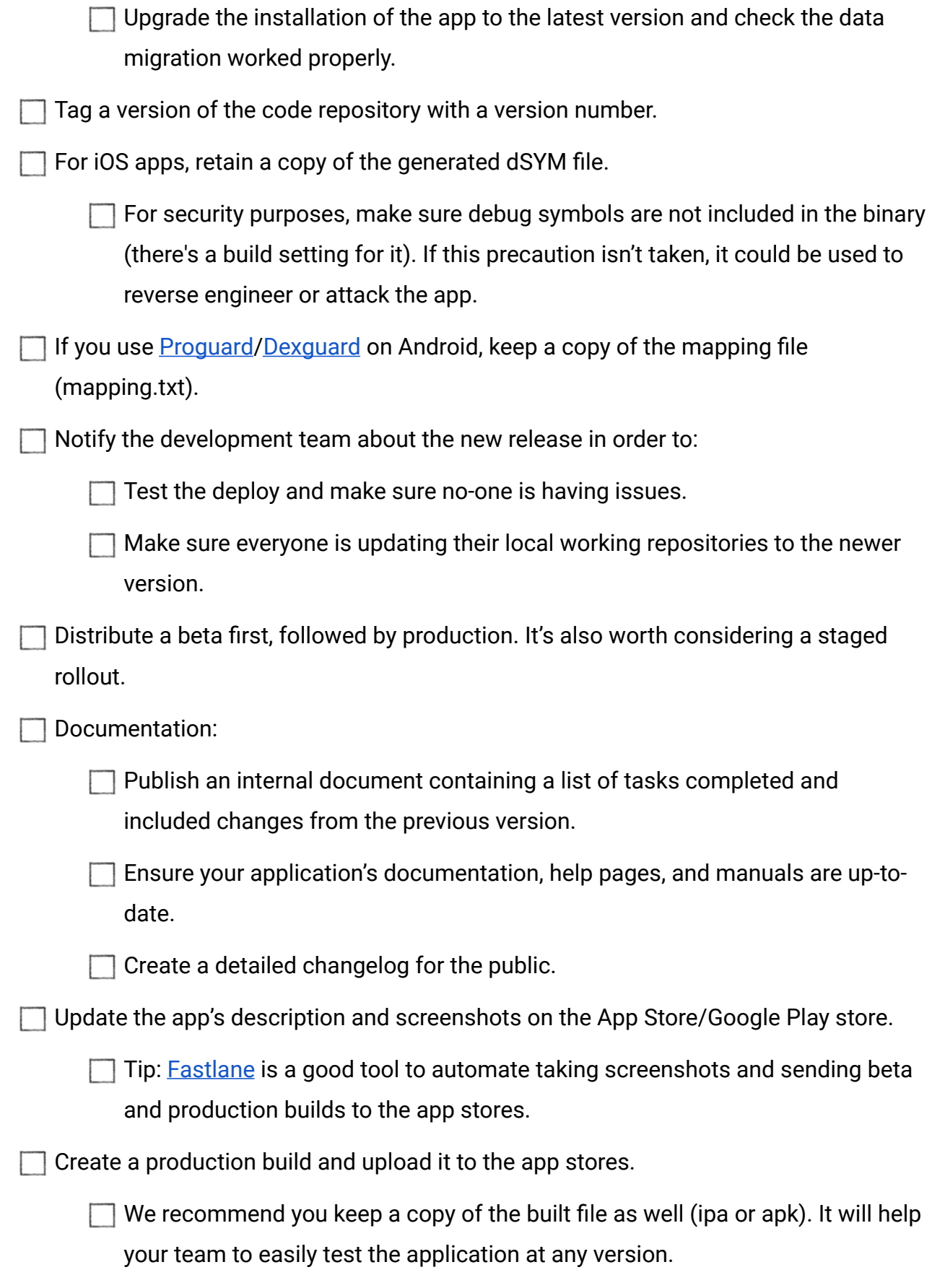

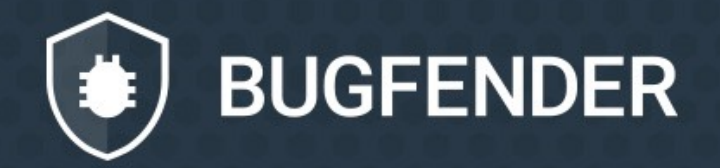

[bugfender.com](http://bugfender.com)